PASO 1 Problema: Si cruzamos una averja de guisantes amarrillos puras dominantes con una averja de guisantes verdes puras recesivas. ¿Cómo será su descendencia?

Transformar el enunciado del problema en un esquema llamado plateamiento del problema, donde pondremos un aspa (cruz). En el lado izquierdo, aparecerá el **fenotipo** del individuo y el símbolo de macho o hembra; en el lado derecho, pondremos el otro fenotipo del individuo

## PASO 2

A un lado de nuestro plantemaiento del problema colocaremos nuestra "Leyenda del problema", donde aparezca la nomenclatura para los aledos (darle nombre a los genes) y el tipo de dominancia (dominancia completa, dominancia intermedia o codominancia)

#### PASO 3

Agregrar a nuestro planteamiento el **genotipo**. Recuerda:

· Cada individuo tiene dos alelelos, uno de mamá y otro de papá.

· El genotipo del individuo puede ser:

- HOMOCIGÓTICO DOMINANTE (puro dominante), se denota con dos letras mayúsculas. Por ejemplo, AA

- HOMOCIGÓTICO RECESIVO (puro recesivo), que se con dos<br>letras minúsculas. Por ejemplo, aa

- HETEROCIGÓTICO DOMINANTE (híbrido), se denota con dos<br>letras, una mayúsculas y la otra minúscula. Por ejemplo, Aa

### PASO<sub>4</sub>

Sacar los gametos del individuos por segregración. Recuerda que los gametos solo tiene un alelo de cada carácter (el de mamá o el de papá). Luego abrimos una llave que ponga Pater (progenitores)

### PASO 5

Combinar o unir los gametos de ambos individuos para formar un nuevo individuo. Puedes hacerlo mediante:

· flechas (no recomendadado), unimos los gametos de los distintos individuos. Luego abrimos una llave que ponga Filum 1 (primera geneación filial)

· el cuadro de Punnett (sí recomendado), donde hay tantas columnas como espermatozoides haya y tantas filas como óvulos haya. Cada celda representamos primero el genotipo y cuando lo tenegamos el fenotipo. Luego abrimos una llave que ponga Filum 1 (primera generación filial)

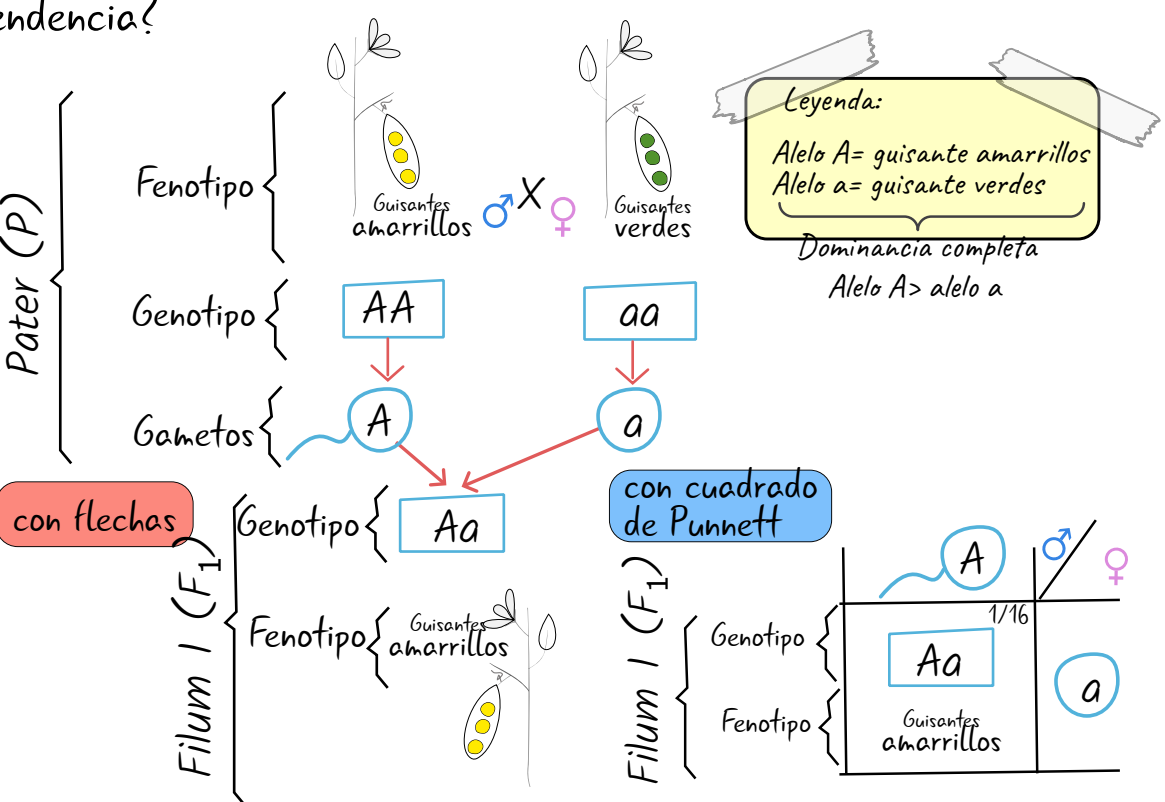

Solución: Todos los descecientes tienen guisantes amarrillos. Además todos los descencientes son iguales entre sí e iguales a uno de los progenitores.

# PASO 6

Por último, redactamos un pequeño texto que conteste a la pregunta planteada en el enunciado del problema

José Manuel Huertas Suárez